## **Microsoft Word Shortcut "Cheat-Sheet"**

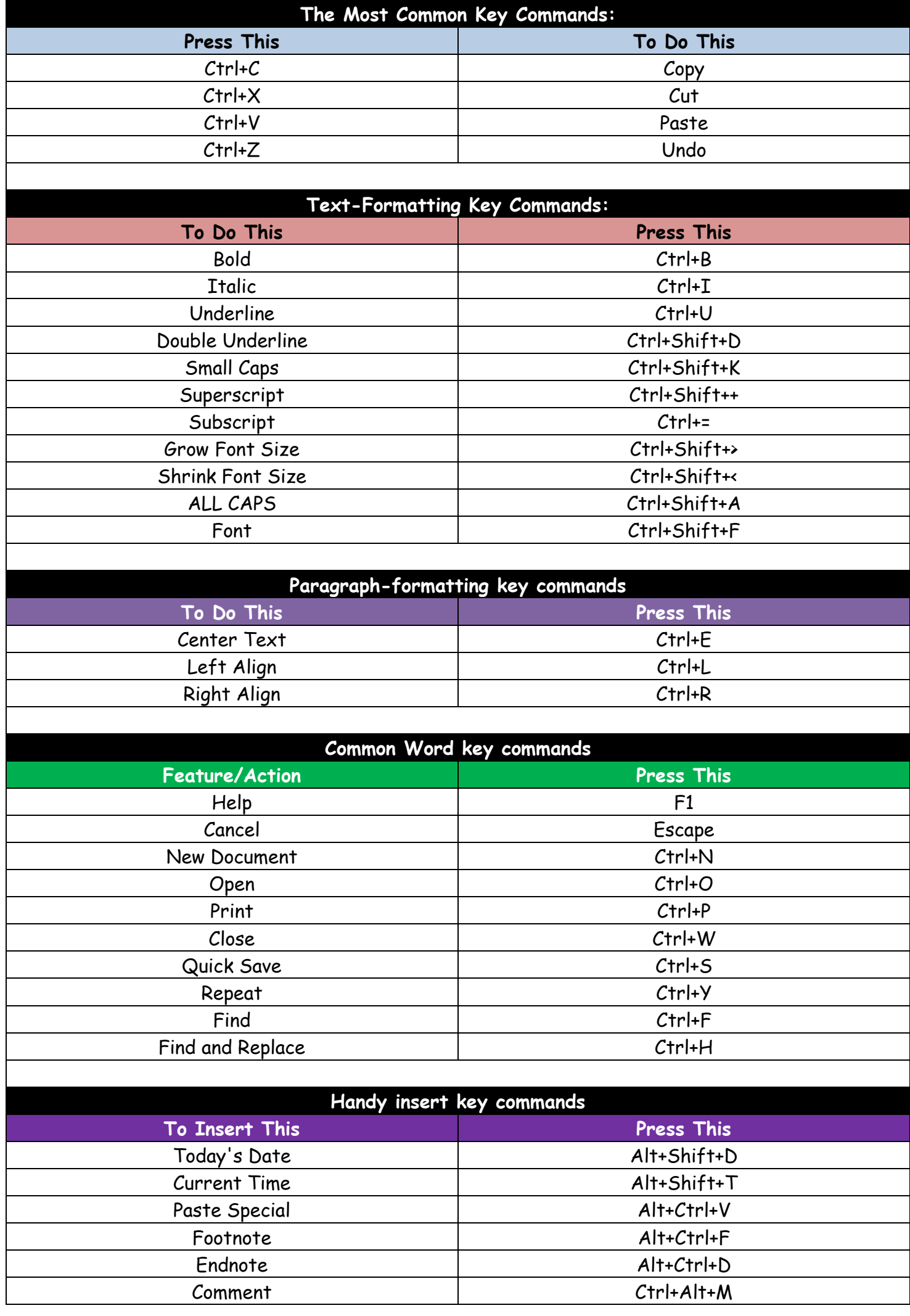